**Instituto de Computação Departamento de Ciência da Computação Programação de Computadores II Professor: Anselmo Montenegro Entrega: 19 de outubro de 2016**

## **Primeiro Trabalho**

Um computador é composto de vários componentes como CPU, memória principal, dispositivos de entrada e dispositivos de saída. Um processo computacional ocorre através da interação entre os vários componentes do sistema, os dados e o usuário.

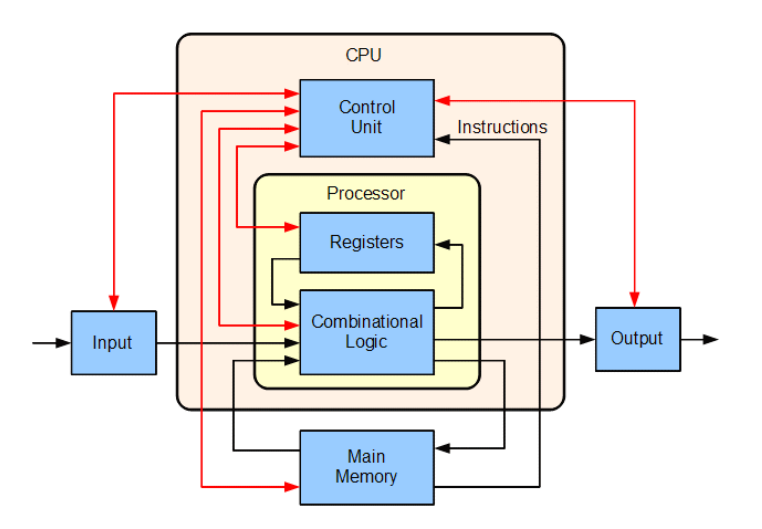

Fonte: https://en.wikipedia.org/wiki/Central\_processing\_unit#/media/File:ABasicComputer.gif

Escreva um programa em C que simule um computador simplificado.

A memória do computador simplificado é caracterizada por um conjunto de palavras de 32bits. A CPU é composta de uma unidade lógica e aritmética capaz de executar um pequeno conjunto de instruções. Além disso, ela possui três registradores: o *contador de programa* (pc) que armazena o endereço da próxima instrução a ser executada; o *contador de instruções* (ir)que armazena a instrução corrente e o *acumulador* (acc) que é um registrador utilizado para dar suporte às operações. As instruções disponíveis encontram-se abaixo, com os respectivos códigos em hexadecimal e suas descrições:

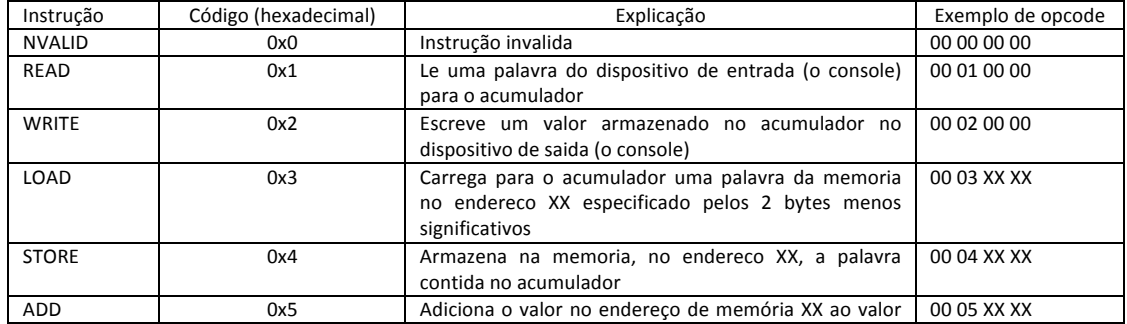

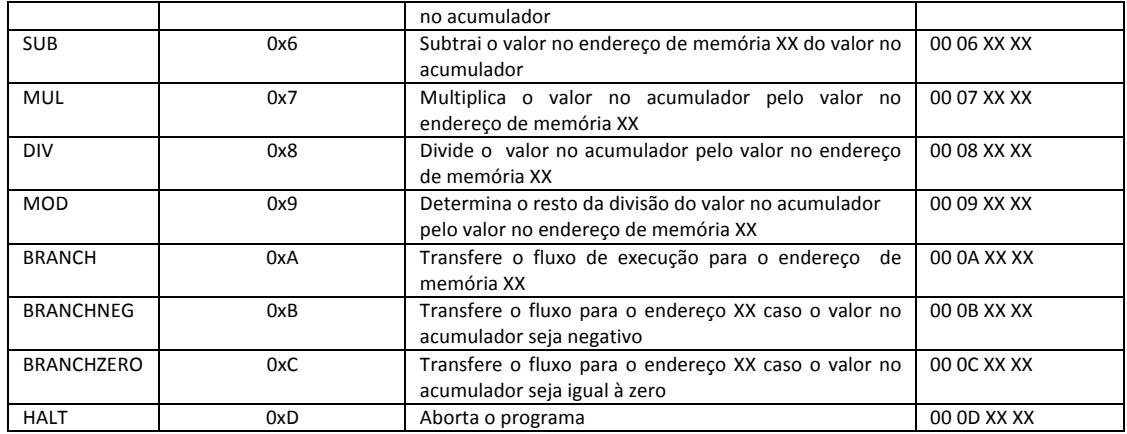

A versão simplificada do computador executa um programa carregado em memória através do seguinte conjunto de passos:

- 1. A próxima instrução a ser executada é buscada no endereço identificado pelo *contador de programa* e armazenada no *contador de instruções*.
- 2. O opcode de 32 bits no contador de instruções é decodificado, sendo extraída a instrução (operation) e o operando (operand), caso exista.
- 3. A instrução é executada.
- 4. O *contador de instruções* é atualizado conforme o fluxo determinado pela instrução executada.

O sistema deve ser subdividido em três módulos: principal (main.c), cpu (cpu.c, cpu.h), memória (mem.c, mem.h). O módulo principal (main.c) utiliza os demais módulos.

No arquivo cabeçalho(mem.h) do modulo *mem* encontramos a definição do tipo word\_t que descreve uma palavra da memória e do tipo memory\_t, que descreve um array de word t. Além disso temos as assinaturas das funções que manipula a memória:

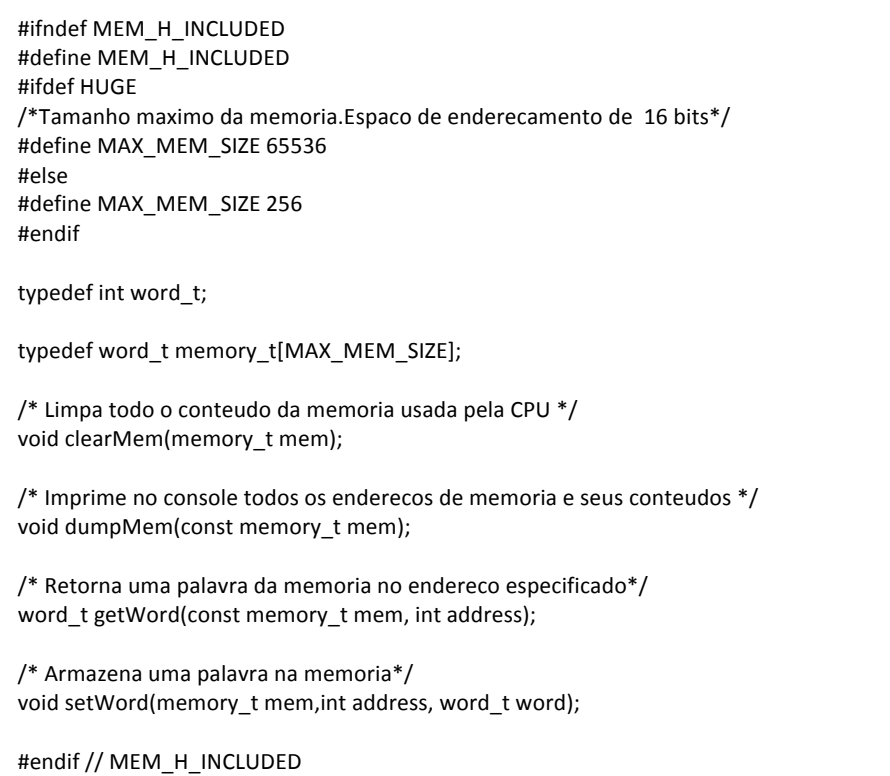

O módulo cpu deve descrever a CPU como um tipo definido pelo usuário baseado em um tipo estruturado (struct) da linguagem C. Observe que a CPU conhece (tem uma dependência) para a memória e retém seu endereço em um dos seus campos.

```
#ifndef CPU_H_INCLUDED
#define CPU_H_INCLUDED
#include"mem.h"
#define NUM_INST 14
enum instruction{INVALID = 0x0, READ = 0x1, WRITE = 0x2, LOAD = 0x3, STORE = 0x4, ADD = 0x5, SUB = 0x6,
         MUL = 0x7, DIV = 0x8, MOD = 0x9, BRANCH = 0xa, BRANCHNEG = 0Xb, BRANCHZERO = 0xc, HALT =
         0xd};					
typedef enum instruction instruction_t;
struct decode {char * inst_name;
       word_t opcode;} decode;
struct cpu
{
  memory t mem;
  word_t acc;
  int pc;
};
typedef struct _cpu cpu_t;
/* Array contendo pares <nome_instrucao, codigo_instrucao> */
extern struct decode decode_list[NUM_INST];
/* retorna um opcode, isto e, uma palavra de memoria com a instrucao e o operando \frac{*}{ }word_t getOpcodeCPU(const cpu_t cpu);
/* Inicia o funcionamento da CPU, zera o contador de programa e limpa a memoria */void init(cpu_t *cpu);
/* Roda um programa previamente carregado na memoria da CPU*/
void run(cpu_t *cpu);
void exec(cpu_t *cpu);
/*	Sai	da	cpu	*/
void exitCPU(const cpu_t cpu);
/*	Mostra	o	conteudo	da	CPU	*/
void dumpCPU(const cpu_t_cpu);
/* Le um arquivo com um programa em linguagem de montagem e compila gerando um codigo objeto*/
void assembleProgram(char *src_file_name, char *obj_file_name);
/* Carrega em memoria os bytes de um programa executável*/
void loadProgram(cpu_t *cpu, char *file_name);
#endif // CPU_H_INCLUDED
```
Escreva um programa em C que seja capaz de ler um código na linguagem de montagem "Tinyasm" com extensão .ty e monte os bytecodes gerando o código objeto, que deve ser carregado em memória, antes da execução. Cada opcode traduzido é carregado em memória em ordem crescente de endereço.

Exemplo de programa na linguagem de máquina do computador simplificado:

LOAD 7 ; carrega o valor no endereço 7 no acumulador WRITE ; escreve o valor do acumulador LOAD 8 ; carrega o valor no endereço 8 no acumulador WRITE ; escreve o valor do acumulador ADD 7 ; adiciona o valor no endereço 7 no acumulador WRITE ; escreve o valor do acumulador HALT ; interrompe a execução 4 

5 

LOAD  $11$ ; acc = n BRANCHZERO 10 ; se (n=0) salte pare LOAD  $12$ ; acc = sum ADD 13 ;  $acc = acc + inc$ STORE  $12$ ; sum = sum + inc WRITE : escreve sum LOAD  $11$ ; acc = n SUB 13 ;  $acc = acc - inc$ STORE  $11; n = n - 1$ BRANCH 0 ; retorn a primeira instrucao HALT ; termina o programa  $3$ ; (n = 3)  $0$ ; (sum = 0)  $1$ ; (inc = 1)